## **ТЕОРИЯ И МЕТОДЫ ОБРАБОТКИ СИГНАЛОВ**

*УДК 621.397,004.9*

# **МЕТОД ВНЕДРЕНИЯ И ОПРЕДЕЛЕНИЯ ПОДЛИННОСТИ ИНФОРМАЦИИ В СИГНАЛЕ ЦИФРОВОГО ИЗОБРАЖЕНИЯ ПО МАРКЕРУ<sup>1</sup>**

**© 2022 г. Е. А. Пухова***a***, \*, В. Ю. Верещагин***a***, \*\***

*aМосковский политехнический университет, ул. Большая Семеновская, 38, Москва, 107023 Российская Федерация \*E-mail: ea.puhova@mail.ru \*\*E-mail: slavaver@gmail.com* Поступила в редакцию 14.05.2022 г. После доработки 22.07.2022 г. Принята к публикации 28.07.2022 г.

Предложен метод определения подлинности цифровых цветных изображений путем формирования маркера на основе линейного штрихового кода символики EAN. Такая метка может считываться стандартными аппаратно-программными и/или программными методами. Рассмотрено формирование маркера на основе гистограммы изображения. За счет перераспределения яркостей в ограниченном тоновом диапазоне участок гистограммы приобретает вид штрихового кода. Из-за визуальной избыточности изображений вносимые изменения незаметны при рассматривании изображений. Метка может вводиться в цветовой канал изображения или в выбранную пространственную область канала, что не позволяет определить ее наличие путем анализа распределения яркостей изображения в целом. Предложенный метод чувствителен к преобразованиям изображения и коррекциям, что позволяет использовать его для подтверждения оригинальности изображения.

**DOI:** 10.31857/S0033849422120178

#### ВВЕДЕНИЕ

Методы защиты изображений, применяемые в дискретных системах, относятся к методам стеганографии. Данные методы позволяют разместить дополнительную информацию (сообщение) в исходное изображение (контейнер). Такими сообщениями может быть текст, изображение, метка, маркер и т.п. Формат сообщения обусловливается методом его внедрения в изображение, и сообщение не может быть распознано универсальными устройствами аппаратного считывания [1]. Существуют методы защиты, которые вводят маркер непосредственно в пространственную область изображения, например через добавление специальной структуры в область низких яркостей [2].

В 2018 г. вышел обзор методов стеганографии [3], в котором рассматриваются методы, реализуемые в том числе через изменение распределения яркостей в изображении. Такие изменения вносятся как с использованием сдвигов гистограммы, так и изменением яркостей отдельных пикселей, но описанные в обзоре методы не используют саму гистограмму для записи в нее информации. Существует ряд методов внесения дополнительной информации в изображения с использованием штрихового кода как скрытого, так и визуально заметного. Они базируются на использовании в основном двух типов кодов, отличающихся направлением считывания: одномерного и двумерного.

Методы, использующие одномерные штриховые коды:

1) метод введения кода в изображение, считываемое камерой, но не видимое человеком, этот метод требует создания дополнительных изображений, которые поочередно выводятся на мониторе [4];

2) метод введения штрихового кода стандарта Code 128 в кадры видеоряда с применением дискретного вейвлет-преобразования [5], этот метод работает только в цветовом пространстве YCbCr, что ограничивает его использование для статичных цифровых изображений, которые чаще всего представлены в цветовом пространстве RGB.

Использование двумерных штриховых кодов можно рассмотреть на примере метода создания цифровой подписи документа:

1) подпись кодируется в виде нескольких QRкодов, и они добавляются в цифровой водяной

<sup>1</sup> Работа доложена на Пятой Международной молодежной конференции "Информационные технологии и технологии коммуникации: современные достижения" (Астрахань, 4–7 октября 2021 г.).

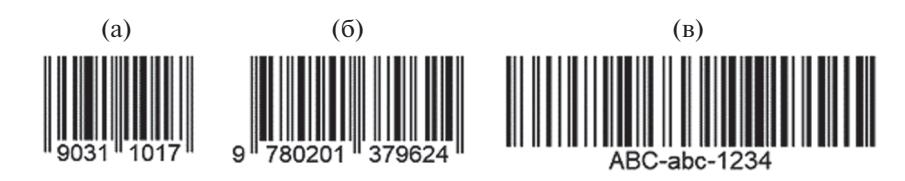

Рис. 1. Коды символики EAN-8 (а), EAN-13 (б) и EAN-128 (в).

знак, затем к изображению добавляется видимый OR-код, который содержит информацию о водяном знаке  $[6]$ ;

2) подпись в виде QR-кода скрывается с помощью дискретного вейвлет-преобразования [7].

Также существуют методы внедрения дополнительной информации в изображения, которые можно использовать как в цифровом пространстве, так и на материальных носителях [8] и с применением нейронных сетей [9, 10]. Предложенный авторами метод вводит маркер в пространственную область изображения за счет изменения яркостей пикселей в отдельных каналах, формируя штриховой код в гистограмме, который является аппаратно-считываемым сообщением. В предложенном методе нет необходимости создавать дополнительные изображения, преобразовывать цветовое пространство и использовать нейронные сети. Дополнительная информация-маркер формируется путем заданного перераспределения яркостей, которое имеет отражение в графике гистограммы.

В качестве маркера использован линейный штриховой код стандарта EAN. В данной символике информация кодируется чередованием штрихов разной ширины. Ширина изменяется дискретно на величину минимального модуля. Каждому из кодируемых значений соответствует определенная ширина двух рядом стоящих штрихов и двух пробелов. Количество информации (емкость сообщения), кодируемое символикой, зависит от ширины кода [11].

#### 1. МЕТОДИКА ФОРМИРОВАНИЯ МАРКЕРА В ПРОСТРАНСТВЕННОЙ ОБЛАСТИ ИЗОБРАЖЕНИЯ

Авторами разработан метод введения скрытого маркера в виде линейного штрихового кода в цветное цифровое изображение. В рамках этого метода штриховой код формируется на основе гистограммы распределения яркостей цифрового изображения. Основанием для возможности формирования данной метки является визуальная избыточность цветного цифрового изображения, с глубиной цвета не менее 24 бит на пиксель (8 бит на канал) [12].

Маркер вводится в цветовой канал в выбранной пространственной области цифрового изоб-

ражения и обеспечивает возможность аппаратнопрограммного или программного считывания. Маркер формируется путем перераспределения уровней яркости в ограниченном тоновом диапазоне и в выбранной пространственной области изображения таким образом, что участок гистограммы распределения яркостей преобразуется в маркер, соответствующий линейному штриховому колу (рис. 1) [13].

Область введения маркера должна:

1) иметь достаточный диапазон;

2) не иметь нулевых значений яркости.

Так как в качестве модуля штрихового кода принимается один уровень яркости, то диапазона имеющихся значений яркостей должно быть достаточно для размещения маркера выбранной емкости. В пределах диапазона должны быть заполнены все уровни яркости, в противном случае могут сформироваться ложные пробелы, что не позволит в дальнейшем считать код или считанный код будет иметь недостоверную информацию. Также желательно, чтобы в выбранной пространственной области было наибольшее число контрастных деталей. Это связанно с тем, что маркер формируется за счет перераспределения яркостей в тоновом диапазоне и в результате этого образуются нулевые уровни, что может стать причиной появления шумовой структуры [14].

Выбор одного или нескольких цветовых каналов цветного цифрового изображения для введения маркера зависит от числа кодируемых символов. Если маркер содержит большое количество символов, то его можно последовательно сформировать в двух или даже трех каналах после предварительного разделения маркера на части, соответствующие по ширине выбранному тоновому диапазону.

Контроль подлинности цифрового изображения осуществляется путем считывания маркера с помощью аппаратно-программного или программного обеспечения, затем считанное сообщение сравнивается с исходным. Если сообщения идентичны, то изображение является подлинным, если же сообщение не считалось или не соответствует заданному, то изображение подвергалось изменению.

G

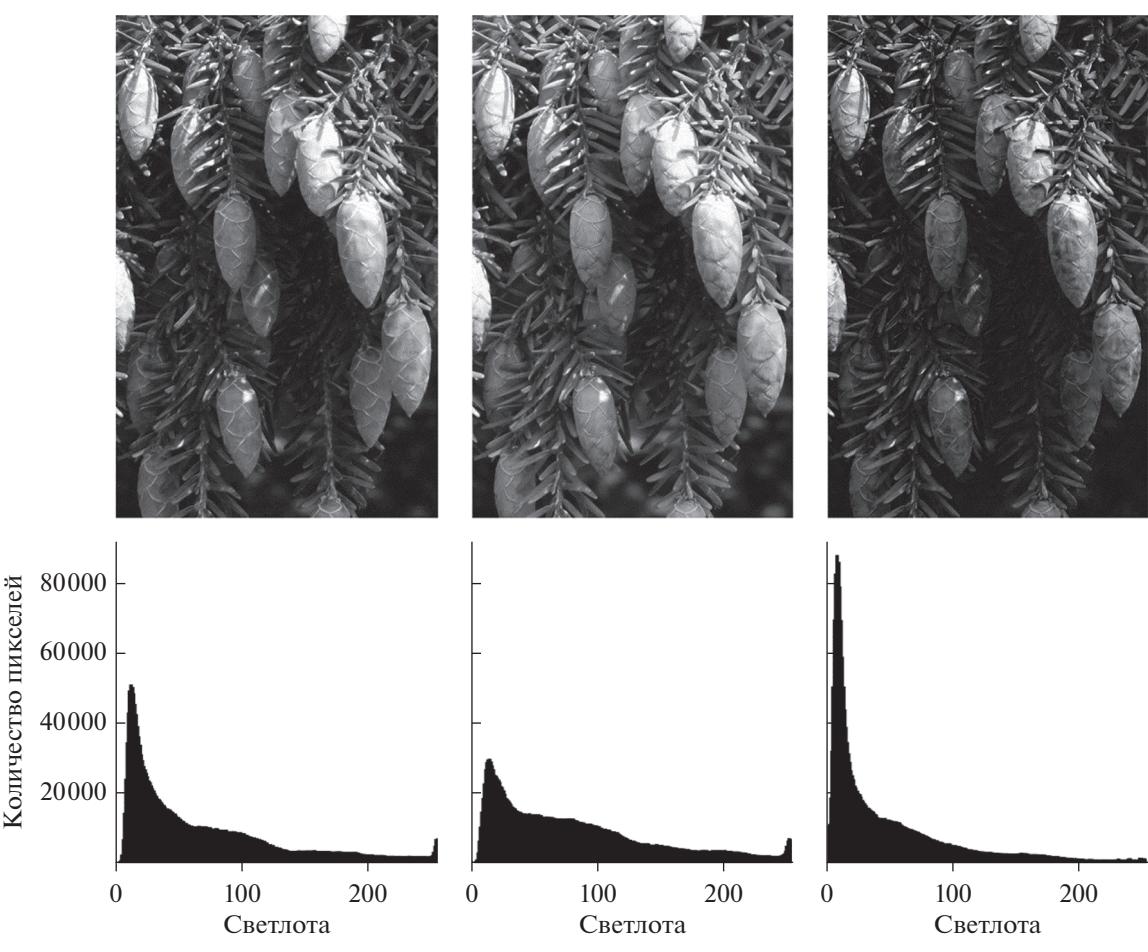

**Рис. 2.** Изображение каналов пространства RGB и гистограммы яркости этих каналов.

### 2. ЭКСПЕРИМЕНТ ПО ВВЕДЕНИЮ МАРКЕРА И ОЦЕНКЕ ЗАМЕТНОСТИ ЕГО В ИЗОБРАЖЕНИИ

R

В эксперименте по введению и оценке заметности маркера использованы цветные изображения в цветовом пространстве RGB (рис. 2). Для введения маркера использован один из каналов, в котором была выделена пространственная область введения маркера и сформирована гистограмма этой области (рис. 3).

Для кодирования сообщения в эксперименте использовали штрихкод с символикой EAN13, который позволяет закодировать 12 чисел. Сообщение генерировалось из случайной последовательности и затем к полученному ряду штрихов и просветов в начале и конце добавлялись пробелы шириной в три модуля для повышения считываемости кода за счет формирования свободной зоны [11].

На основании сформированного ряда осуществлялось перераспределение яркостей пикселей в выделенной пространственной области канала изображения. В результате такого перераспределения появлялись участки с нулевым количеством пикселей, и они соответствовали просветам штрихового кода, а перенесенные на соседние уровни значения формировали штрихи. В результате, если масштабировать гистограмму выделенной пространственной области изображения, чтобы максимальное значение по оси ординат было один пиксель, гистограмма приобретает вид штрихового кода, который можно считать сканером или цифровой камерой (рис. 4).

Для оценки заметности маркера в изображении был проведен качественный и количественный анализ. При качественном анализе сравнивались гистограммы изображений до введения маркера и после. Получено, что наличие маркера не определяется по гистограммам как всего изображения, так и по гистограмме канала изображения, в который был введен маркер (рис. 5).

Наблюдается изменение гистограммы, указывающее на наличие шумовой структуры в изображении, однако за появление такой структуры может

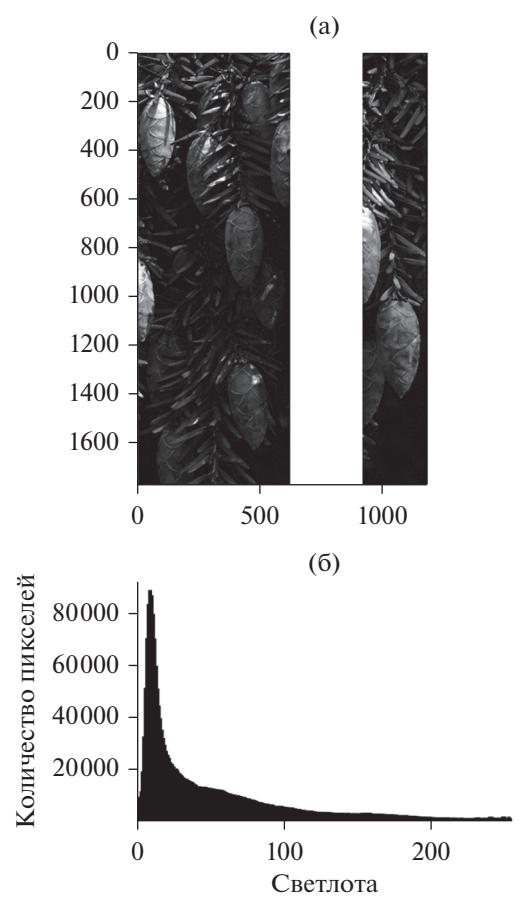

Рис. 3. Выделенная область (белая маска) в канале синего цвета В (а) и гистограмма яркости данной области (б).

отвечать большое число факторов, в том числе проведение коррекции изображения [12, 15].

В качестве количественного метода оценки заметности маркера на изображении использован индекс структурного подобия (SSIM, structural similarity index). Метрика оценки качества воспроизведения изображения, основанная на сравнении обработанного изображения с оригиналом, изменяется в пределах от  $-1$  до 1. Если SSIM равен 1, то изображения идентичны. Согласно оригинальной публикации алгоритма расчета индекса он близко коррелирует с субъективной оценкой изображения наблюдателем. Показано, что изображения с индексом SSIM выше 0.9 оцениваются как идентичные [16]. Также для оценки искажений, вносимых защитными элементами в пространственной области изображений предпочтительнее использовать SSIM, а не PSRN [17].

Была проведена оценка индекса структурного подобия между изображениями до и после введения маркера, а также отдельно рассмотрены каналы, в которые вводили маркер. Проанализировано десять изображений одинакового размера и формы с разным количеством контрастных деталей. Область введения маркера выбирали случайным образом. Полученные данные представлены на рис. 6.

Показано, что в целом введение маркера не оказывает какого-либо влияния на изображение, при оценке по каналам имеется больший разброс в значении SSIM, но показатель не опускается ниже 0.99, что свидетельствует о невозможности визуально различить область введения маркера. Выбросы на графике относятся к изображению с большим количеством информации в диапазоне

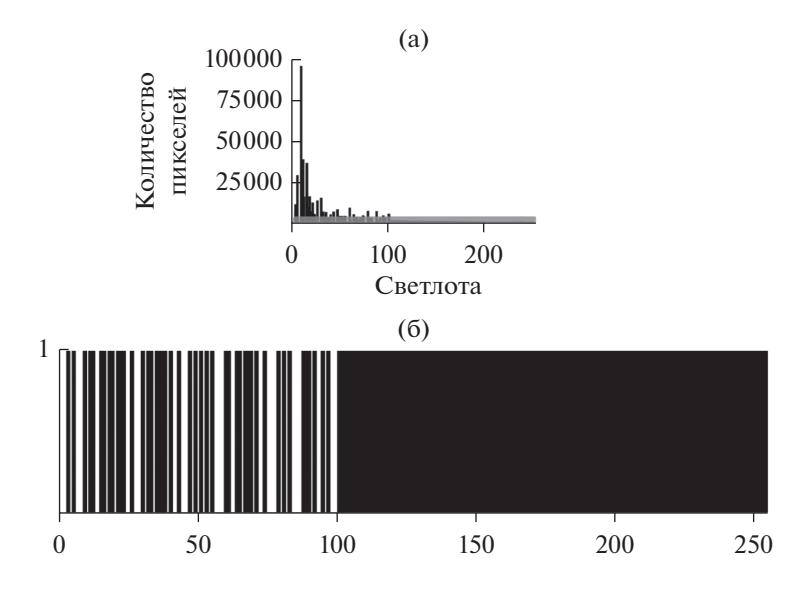

Рис. 4. Вид гистограммы с введенным маркером в выделенной пространственной области канала (а) и увеличенный участок высотой в один пиксель (б).

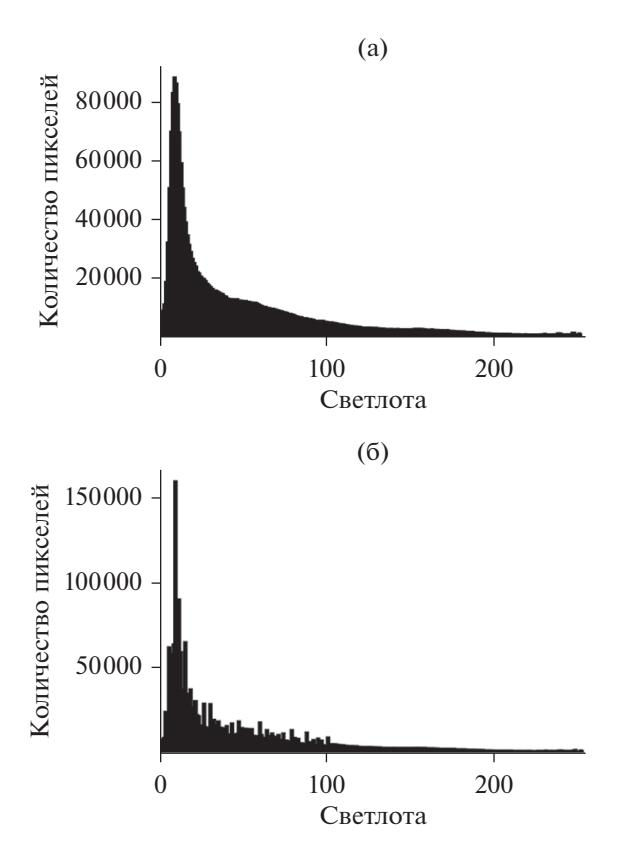

**Рис. 5.** Пример гистограмм канала изображения без введенного маркера (а) и с маркером (б).

гистограммы яркостей на участке, где формировался штриховой код. Так как при перераспределении информации было задействовано наибольшее количество пикселей в сравнении с другими изображениями, то это увеличило количество формируемого шума, но значения SSIM все равно не опустились ниже 0.9.

При коррекции изображений, их масштабировании или сохранении со сжатием с потерями изменяются яркости пикселей, что приводит к изменению гистограммы, а это значит, что и внедренный штриховой код будет нарушен. Поэтому можно утверждать, что если штриховой код не считался или сообщение не совпадает с тем, что было изначально закодировано, то данное изображение претерпевало какие-либо изменения.

#### ЗАКЛЮЧЕНИЕ

Разработанный метод позволяет сформировать и внедрить в изображение маркер, представляющий собой аппаратно-программно или программно считываемую метку. Так как метка вводится в выделенную пространственную зону и может формироваться в разных каналах цветного изображения, то ее выявление при анализе распределения яркостей изображения в целом невозможно. Пред-

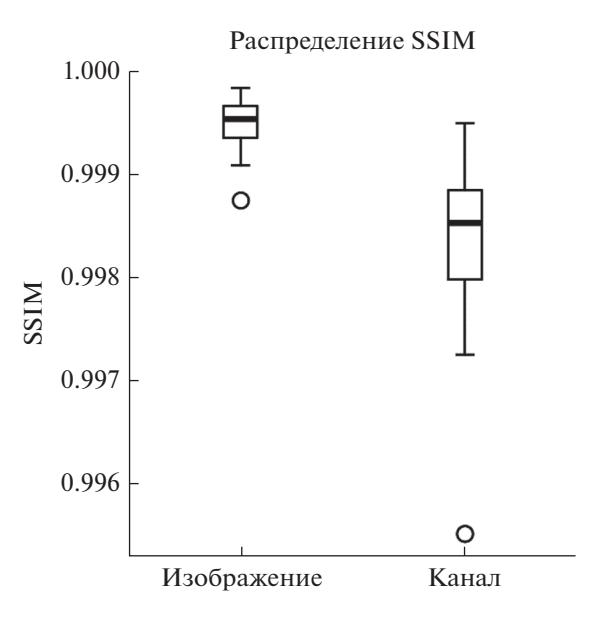

**Рис. 6.** Распределение значения индекса структурного подобия для десяти изображений при введении маркера.

ложенный метод позволит усложнить процесс нахождения метки в изображении путем разделения ее на части и введения частей в разные каналы. При таком способе введения, даже если злоумышленник определит место положение частей метки и сформирует штриховой код, то, не зная порядок расположения частей, не сможет быть уверенным в правильности считанной информации.

Разработанный метод чувствителен к различного рода манипуляциям с изображением и может использоваться для подтверждения уникальности изображения в различных областях.

Авторы заявляют об отсутствии конфликта интересов.

#### СПИСОК ЛИТЕРАТУРЫ

- 1. *Грибунин О.Г.* Цифровая стеганография. М.: Солон-Пресс, 2002.
- 2. *Vereshchagin V., Pukhova E., Khokhlova M.* // Proc. 10th Int. Symp. Graphic Eingineering and Design. 12– 14 Nov. 2020. Novi Sad: Univ. Novi Sad, 2020. P. 407.
- 3. *Kadhim I.J., Premaratne P., Vial P.J., Halloran B.* // Neurocomputing. 2019. V. 355. P. 299.
- 4. *Cui H., Bian H., Zhang W., Yu N.* // Proc. IEEE Conf. on Computer Commun. (INFOCOM 2019). 29 Apr.– 2 May Paris. 2019. N.Y.: IEEE, 2019. P. 1315.
- 5. *Favorskaya M., Zotin A.* // Procedia Computer Sci. 2020. V. 176. P. 1261.
- 6. *Arkah Z.M., Alzubaidi L., Ali A.A., Abdulameer A.T.* // Proc. Int. Conf. on Intelligent Systems Design and Applications (ISDA). Vellore. 6–8 Dec. 2018. Cham: Springer, 2018. V. 1. P. 1093.
- 7. Cardamone N., d'Amore F. // Proc. 17th Int. Symp. Digital Watermaking (IWDW). Jeju Island. 22-24 Oct. 2018. Cham: Springer, 2018. P. 137.
- 8. Luo Zh., Xie W., Wang B. et al. // Symmetry. 2019. V. 11. № 2. P. 222.
- 9. Tancik M., Mildenhall B., Ng R. // Proc. 2020 IEEE/CVF Conf. on Computer Vision and Pattern Recognition (CVPR). Seattle. 13-19 June. N.Y.: IEEE, 2020. P. 2114.
- 10. Jia J., Gao Zh., Cheng K. et al. // IEEE Trans. 2022. V. CYB-52. № 7. Pt. 2. P. 7094.
- 11. ГОСТ ISO/IEC15420-2010. Автоматическая идентификация. Кодирование штриховое. Спецификация символики штрихового кода EAN/UPS. М.: Стандартинформ, 2010.
- 12. Gonzalez R.C., Woods R.E. Digital Image Processing. N.Y.: Pearson, 2018.
- 13. Верещагин В.Ю., Пухова Е.А. Способ определения подлинности цифрового изображения по скрытому маркеру, содержащему дополнительное сообщение. Пат. РФ № 2721793. Опубл. офиц. бюл. "Изобретения. Полезные модели" № 15 от  $25.05.\overline{2}020.$
- 14. Пухова Е.А. // Изв. ТулГУ. Сер. Технические науки. 2013. Вып. 3. С. 123.
- 15. Пухова Е.А., Горелик А.А. // Proc. Int. Scientific-Practical Conf. "Innovations in Publishing, Printing and Multimedia Technologies 2019" 17-18 Apr. Kaunas: Kaunas Univ., 2019. C. 101.
- 16. Wang Z., Simoncelli E.P., Bovik A.C. // Proc. the Thirty-Seventh Asilomar Conf. on Signals, Systems & Computers. Pacific Grove. 9-12 Nov. 2003. N.Y.: IEEE, 2003. V. 2. P. 1398.
- 17. Setiadi D.R.I.M. // Multimedia Tools and Applications. 2020. No  $6(80)$ . P. 8423.